## Incoterm

Uluslararası ticarette ihracatçı ve ithalatçıların hak ve yükümlülüklerini açıkça belirten uluslararası standart kurallar bütününün (incoterm) kullanıldığı versiyonlar Tanımlar > Teklifler > Incoterm ekranından tanımlanır.

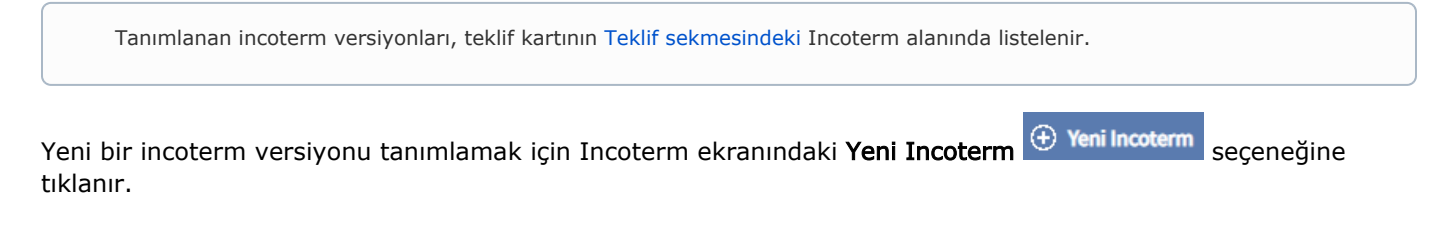

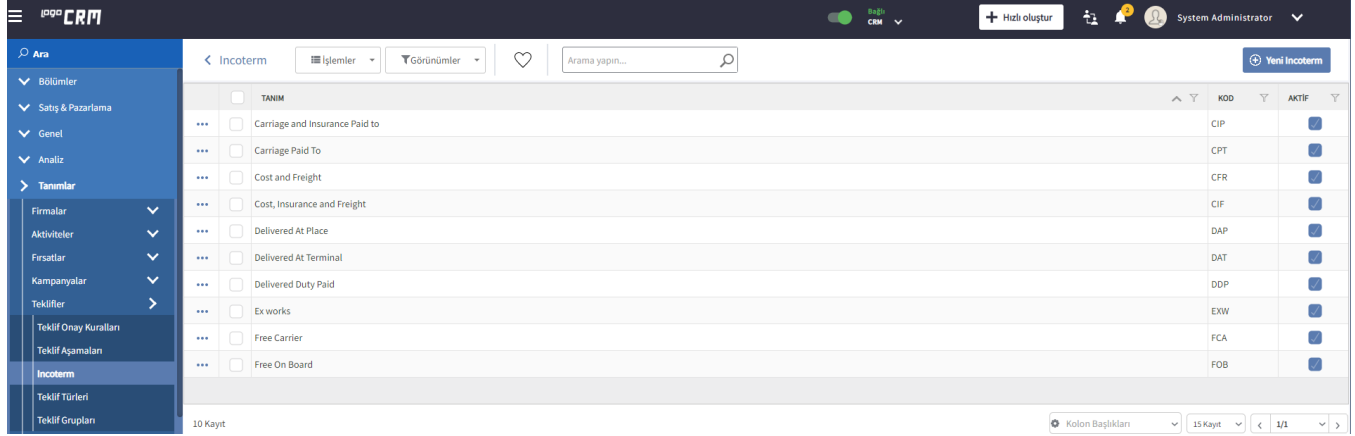

Açılan Incoterm ekranında Incoterm Kodu ve Tanımı girilir.

Aktif seçeneği işaretli olmayan incoterm tanımları, teklif kartının Incoterm alanda gösterilmez.

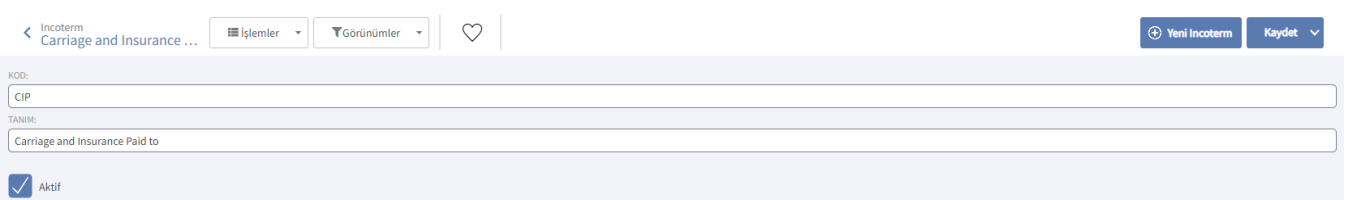